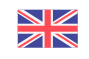

# VISITPARIS

## **Free shuttles**

### **Welcome Pack shuttles sites:**

#### **Paris-Roissy Charles de Gaulle Airport**

-T1, porte 8 -T2F, porte 6 -T2D, porte 9

#### **ORLY Airport**

-Sud -Ouest

#### **Railway stations** :

**Gare du Nord Gare de Lyon Gare de Roissy Gare Montparnasse**

## **Localisation of Tourist Information Centres :**

#### **Paris-Roissy Charles de Gaulle Airport**

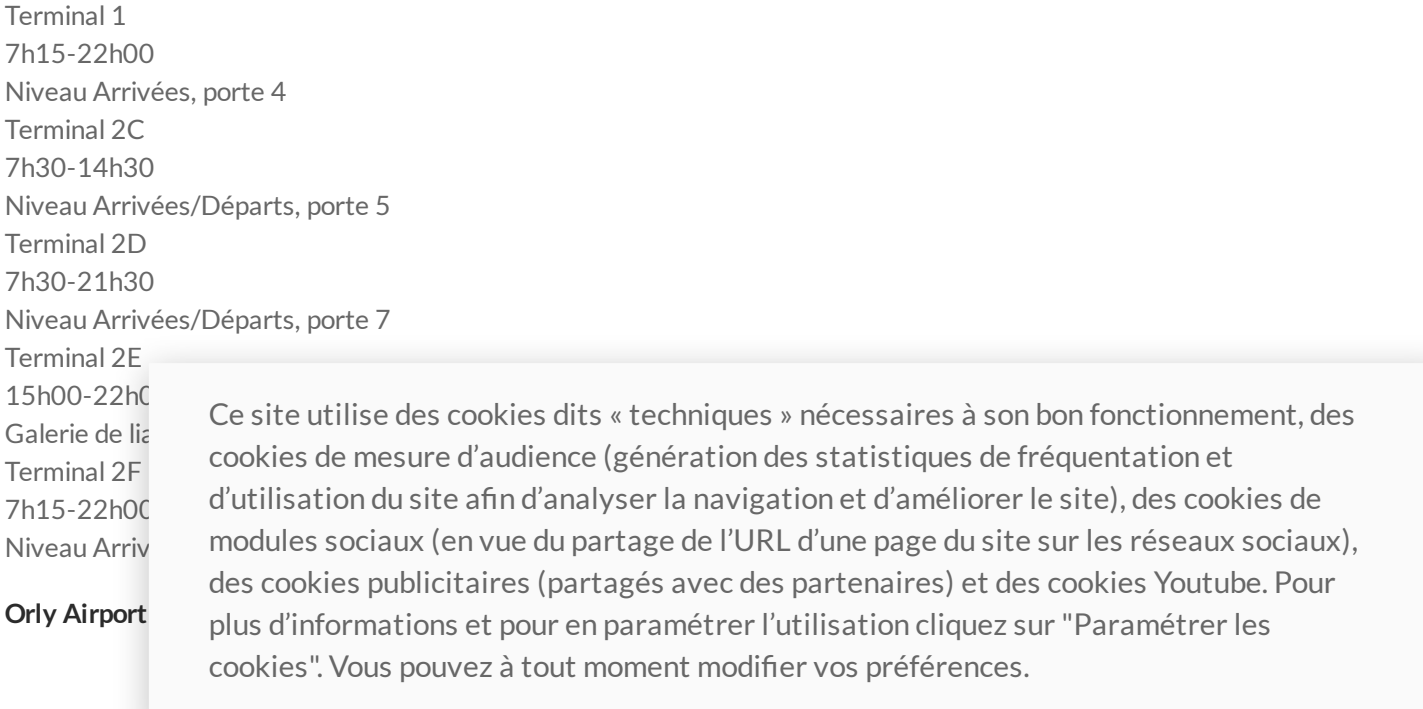

#### 1/15/2025 Free shuttles

Terminal Orly Sud 7h15-21h45 Niveau Arrivées, porte L Terminal Orly Ouest 7h15-21h45 Niveau Arrivées, porte A

Ce site utilise des cookies dits « techniques » nécessaires à son bon fonctionnement, des cookies de mesure d'audience (génération des statistiques de fréquentation et d'utilisation du site afin d'analyser la navigation et d'améliorer le site), des cookies de modules sociaux (en vue du partage de l'URL d'une page du site sur les réseaux sociaux), des cookies publicitaires (partagés avec des partenaires) et des cookies Youtube. Pour plus d'informations et pour en paramétrer l'utilisation cliquez sur "Paramétrer les cookies". Vous pouvez à tout moment modifier vos préférences.